## **Instalar PHP 7 en Centos**

Actualmente los repositorios de centos incluyen una versión muy obsoleta de php. Por lo que si hacemos un

yum install php

nos va a instalar una versión 5.X

Si queremos instalar una versión más actualizada de php tenemos que usar los repositorios EPEL. El proceso sería el siguiente

## **añadir repositorio EPEL**

yum install epel-release yum install http://rpms.remirepo.net/enterprise/remi-release-7.rpm

From: <http://intrusos.info/> - **LCWIKI**

Permanent link: **<http://intrusos.info/doku.php?id=linux:centos:php&rev=1527067145>**

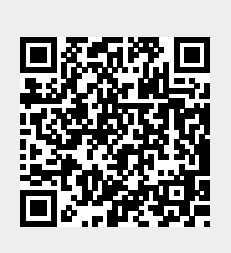

Last update: **2023/01/18 14:17**